## **Shapes.Item**

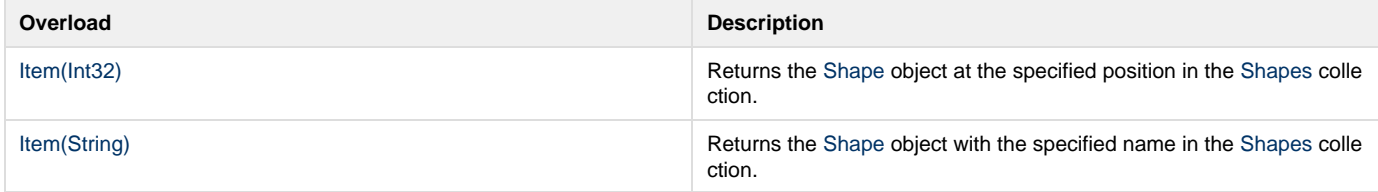